## **ATM Version 5.0 License Key Request and Installation Procedure**

## **ATM License Key Request**

A license key must be requested through the ISE Help Desk prior to installing or upgrading to ATM Version 5.0 or later. License keys are generated with a date of expiration 1 year from Annual License Fee Date. Messages indicating that the licenses will expire are generated in QSYSOPR 60 days prior to the License key expiring.

Please send all requests to **[help.desk@ise-erp.com](mailto:help.desk@ise-erp.com)** or 1-888-473-0800

## **Required Information**

The following information should be included in the license key request:

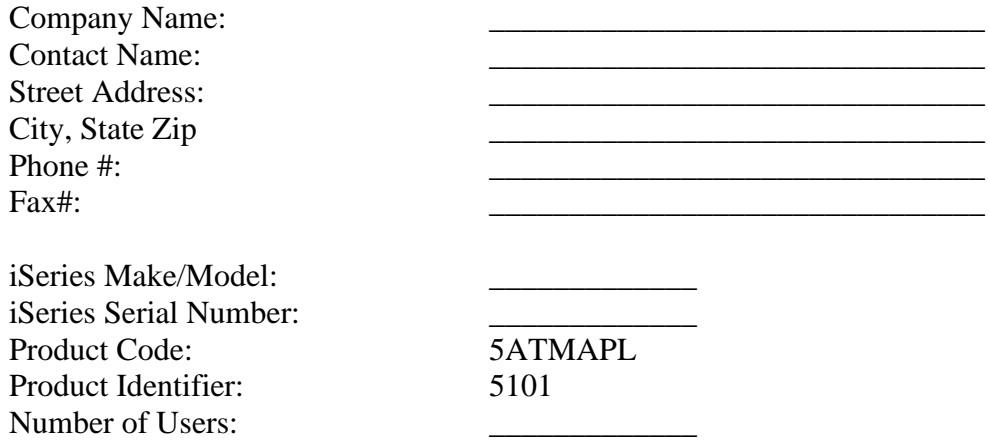

## **Applying License Keys to the iSeries**

- Once the installation is complete from a command line type the following: WRKLICINF and prompt with "F4"
- Enter 5ATMAPL into the product identifier field and press enter
- Enter a 1 next to Feature Code 5101 and press enter
- Type in the information contained in the license key text file emailed from the ISE Help Desk and press enter.

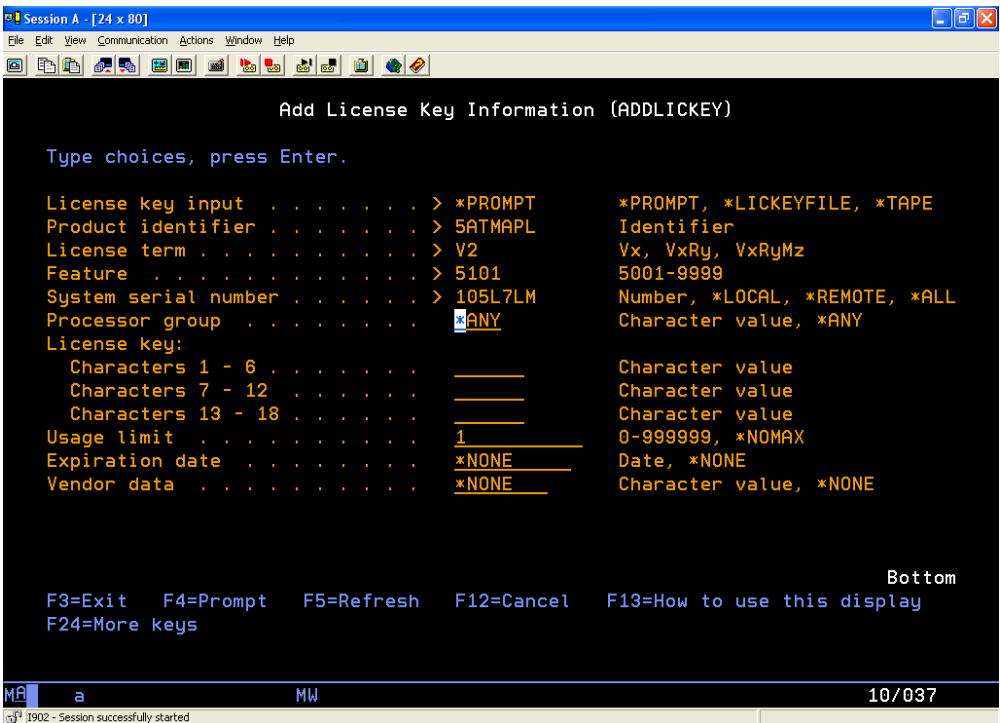